# **HP Universal CMDB**

For the Windows and Red Hat Enterprise Linux operating systems

Software Version: 9.05

# Support Matrix

Document Release Date: May 2013

Software Release Date: March 2012

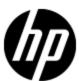

## **Legal Notices**

## Warranty

The only warranties for HP products and services are set forth in the express warranty statements accompanying such products and services. Nothing herein should be construed as constituting an additional warranty. HP shall not be liable for technical or editorial errors or omissions contained herein.

The information contained herein is subject to change without notice.

### **Restricted Rights Legend**

Confidential computer software. Valid license from HP required for possession, use or copying. Consistent with FAR 12.211 and 12.212, Commercial Computer Software, Computer Software Documentation, and Technical Data for Commercial Items are licensed to the U.S. Government under vendor's standard commercial license.

## **Copyright Notice**

© Copyright 2002 - 2012 Hewlett-Packard Development Company, L.P.

### **Trademark Notices**

Adobe™ is a trademark of Adobe Systems Incorporated.

Microsoft® and Windows® are U.S. registered trademarks of Microsoft Corporation.

AMD and the AMD Arrow symbol are trademarks of Advanced Micro Devices, Inc.

Google™ and Google Maps™ are trademarks of Google Inc.

Intel®, Itanium®, Pentium®, and Intel® Xeon® are trademarks of Intel Corporation in the U.S. and other countries.

Java is a registered trademark of Oracle and/or its affiliates.

Oracle is a registered trademark of Oracle Corporation and/or its affiliates.

UNIX® is a registered trademark of The Open Group.

This product includes an interface of the 'zlib' general purpose compression library, which is Copyright © 1995-2002 Jean-loup Gailly and Mark Adler.

This product includes software developed by Apache Software Foundation (http://www.apache.org/licenses).

This product includes OpenLDAP code from OpenLDAP Foundation (http://www.openldap.org/foundation/).

This product includes GNU code from Free Software Foundation, Inc. (http://www.fsf.org/).

This product includes JiBX code from Dennis M. Sosnoski.

### **Support Matrix**

This product includes the XPP3 XMLPull parser included in the distribution and used throughout JiBX, from Extreme! Lab, Indiana University.

This product includes the Office Look and Feels License from Robert Futrell (http://sourceforge.net/projects/officeInfs).

## **Documentation Updates**

The title page of this document contains the following identifying information:

- Software Version number, which indicates the software version.
- Document Release Date, which changes each time the document is updated.
- Software Release Date, which indicates the release date of this version of the software.

To check for recent updates or to verify that you are using the most recent edition of a document, go to:

#### http://h20230.www2.hp.com/selfsolve/manuals

This site requires that you register for an HP Passport and sign in. To register for an HP Passport ID, go to:

### http://h20229.www2.hp.com/passport-registration.html

Or click the New users - please register link on the HP Passport login page.

You will also receive updated or new editions if you subscribe to the appropriate product support service. Contact your HP sales representative for details.

## **Support**

Visit the HP Software Support Online web site at:

#### http://www.hp.com/go/hpsoftwaresupport

This web site provides contact information and details about the products, services, and support that HP Software offers.

HP Software online support provides customer self-solve capabilities. It provides a fast and efficient way to access interactive technical support tools needed to manage your business. As a valued support customer, you can benefit by using the support web site to:

- Search for knowledge documents of interest
- · Submit and track support cases and enhancement requests
- Download software patches
- Manage support contracts
- · Look up HP support contacts
- Review information about available services
- Enter into discussions with other software customers
- · Research and register for software training

Most of the support areas require that you register as an HP Passport user and sign in. Many also require a support contract. To register for an HP Passport ID, go to:

http://h20229.www2.hp.com/passport-registration.html

To find more information about access levels, go to:

http://h20230.www2.hp.com/new\_access\_levels.jsp

# **Contents**

| Server Hardware Requirements               | 7  |
|--------------------------------------------|----|
| Server Software Requirements.              | 8  |
| Server Supported Virtual Environments.     | 10 |
| HP Universal CMDB on Virtual Environments. | 11 |
| Server Database Requirements.              | 12 |
| Oracle System Requirements.                | 12 |
| Microsoft SQL Server System Requirements.  | 13 |
| Data Flow Probe Requirements.              | 14 |
| Client Software Requirements.              | 17 |
| Client Browser Requirements.               | 18 |
| Managed Node and Node-Related CIs.         | 19 |

# **Server Hardware Requirements**

| Component          | Requirement                                                                                                    |
|--------------------|----------------------------------------------------------------------------------------------------|
| Computer/processor | Windows/Linux:                                                                                                    |
|                    | To fulfill the CPU requirements, you must have one of the following:                                                                                                    |
|                    | Intel Dual Core Xeon Processor 2.4 GHz or later                                                                                                    |
|                    | AMD Opteron Dual Core Processor 2.4 GHz or later                                                                                                    |
|                    | In addition to the above requirements, you must have the following number of CPU Cores, depending on your deployment configuration:                                                                   |
|                    | Small deployment: 1 CPU                                                                                                    |
|                    | Standard deployment: 4 CPU                                                                                                    |
|                    | Enterprise deployment: 8 CPUs                                                                                                    |
|                    | <b>Note:</b> As HP Universal CMDB performance is dependent upon processor speed, to ensure proper HP Universal CMDB performance, it is recommended that you use the fastest possible processor speed. |
| Memory             | Windows/Linux:                                                                                                    |
|                    | Small deployment: 4 GB RAM                                                                                                    |
|                    | Standard deployment: 8 GB RAM                                                                                                    |
|                    | Enterprise deployment: 16 GB RAM                                                                                                    |

| Component            | Requirement                                                                                  |
|----------------------|----------------------------------------------------------------------------------------------|
| Memory swap file     | Windows:                                                                                     |
|                      | Small deployment: 6 GB (Supported)                                                           |
|                      | Standard deployment: 12 GB                                                                   |
|                      | Enterprise deployment: 24 GB                                                                 |
|                      | Linux:                                                                                       |
|                      | Small deployment: 4 GB (Supported)                                                           |
|                      | Standard deployment: 8 GB                                                                    |
|                      | Enterprise deployment: 16 GB                                                                 |
|                      | Note:                                                                                        |
|                      | The virtual memory for Windows should be at least 1.5 times the size of the physical memory. |
|                      | The Linux swap file size should be equal in size to the physical memory.                     |
| Free hard disk space | Minimum 30 GB (for logs, memory dumps, and so on)                                            |
| Display              | Windows: Color palette setting of at least 256 colors (recommended: 32,000 colors)           |

# **Server Software Requirements**

| Hardware<br>Platform | OS Type                    | OS Version and Edition                   | Supported | Recommended     |
|----------------------|----------------------------|------------------------------------------|-----------|-----------------|
| x86-64               | Windows 2003               | Enterprise SP2 and R2 SP2<br>64-bit      | Yes       |                 |
| x86-64               | Windows 2008               | Enterprise SP2, R2, and R2<br>SP1 64-bit | Yes       | Yes             |
| x86-64               | Windows 2008               | Standard R2 and R2 SP1<br>64-bit         | Yes       |                 |
| x86-64               | Red Hat Linux 5            | Enterprise/Advanced 64-bit               | Yes       |                 |
| Any                  | SUSE Linux 9, 10,          | Enterprise                               | No        |                 |
| x86                  | Windows 2000,<br>2003/2008 |                                          | No        | 64-bit required |
| Sun SPARC            | Solaris 8, 9, or 10        |                                          | No        |                 |
| Any                  | Red Hat Linux 3, 4         | Enterprise                               | No        |                 |
| Itanium 64           | Red Hat Linux 5            | Enterprise/Advanced                      | No        |                 |

#### Note:

- Unsupported configurations are listed to ensure that there is no ambiguity on the scope of the Support Matrix.
- It is recommended that Dr. Watson be enabled and configured in automatic mode (after running Dr. Watson, Drwtsn32.exe, at least once). To set up automatic mode, search for \\HKEY\_LOCAL\_MACHINE\Software\Microsoft\Windows NT\CurrentVersion\AeDebug in the Windows Registry and set the value of the Auto parameter to 1.
- Installation of HP Universal CMDB is not supported on 32-bit machines.

# **Server Supported Virtual Environments**

| Virtual<br>Environment                      | OS Version and<br>Edition                                                                                                    | Supported | UCMDB<br>Deployments                                        | Recommended                                                                                              |
|---------------------------------------------|----------------------------------------------------------------------------------------------------|-----------|-------------------------------------------------------------|----------------------------------------------------------------------------------------------------|
| VMware ESXi<br>5.0                          | <ul> <li>Windows 2003 Enterprise SP2 and R2 SP2, 64-bit</li> <li>Windows 2008 Enterprise SP2, R2, and R2 SP1 64-bit</li> <li>Windows 2008 Standard R2 and R2 SP1 64-bit</li> <li>Red Hat Linux 5 Enterprise/Advanced, 64-bit</li> </ul>                                                                 | Yes       | <ul><li>Small</li><li>Standard</li><li>Enterprise</li></ul> |                                                                                                    |
| VMware ESX<br>4.0, 4.1                      | <ul> <li>Windows 2003         Enterprise SP2 and         R2 SP2, 64-bit</li> <li>Windows 2008         Enterprise SP2, R2,         and R2 SP1 64-bit</li> <li>Windows 2008         Standard R2 and R2         SP1 64-bit</li> <li>Red Hat Linux 5         Enterprise/Advanced,         64-bit</li> </ul> | Yes       | Small     Standard                                          | Yes                                                                                                    |
| VMware ESX<br>version 3.5 or<br>version 3.x | <ul> <li>Windows 2003     Enterprise SP2 and     R2 SP2 64-bit</li> <li>Windows 2008     Enterprise SP2, R2,     and R2 SP1, 64-bit</li> <li>Windows 2008     Standard R2 and R2     SP1 64-bit</li> <li>Red Hat Linux 5     Enterprise/Advanced,     64-bit</li> </ul>                                 | Yes       | Small     Standard                                          | Older ESX 3.x versions may not provide adequate performance and may not be supported on all OS versions. |

| Virtual<br>Environment                      | OS Version and<br>Edition                                                                                                    | Supported | UCMDB<br>Deployments | Recommended |
|---------------------------------------------|----------------------------------------------------------------------------------------------------|-----------|----------------------|-------------|
| Microsoft Hyper-<br>V Server 2008<br>R2 SP1 | <ul> <li>Windows 2003     Enterprise SP2 and     R2 SP2, 64-bit</li> <li>Windows 2008     Enterprise SP2, R2,     and R2 SP1 64-bit</li> <li>Windows 2008     Standard R2 and R2     SP1 64-bit</li> <li>Red Hat Linux 5     Enterprise/Advanced,     64-bit</li> </ul> | Yes       | Small     Standard   |             |
| Xen Hypervisor 3.x                          | Any                                                                                                    | No        |                      |             |
| VMware ESXi<br>4.x or earlier               | Any                                                                                                    | No        |                      |             |

### **HP Universal CMDB on Virtual Environments**

If you are deploying HP Universal CMDB on a virtual environment such as the VMware ESX or Microsoft Hyper-V platform, the sizing guidelines for a regular installation are not applicable. The following general limitations and recommendations are applicable to a UCMDB server installation on virtual environments:

- Performance of HP Universal CMDB on virtual environments can be expected to be slower than
  with a regular installation. Some virtual environments are therefore not recommended for an
  enterprise deployment of HP Universal CMDB and are supported only for standard
  deployments. For UCMDB deployments types supported on the different virtual platforms, see
  "Server Supported Virtual Environments" on previous page. For deployment requirements, see
  "Server Hardware Requirements" on page 7.
- HP Universal CMDB capacities and performance vary according to the various server resources, such as CPU, memory, and network bandwidth, allocated to HP Universal CMDB components.
- A Gigabit network card should be used.
- It is strongly recommended that you do not run a database server containing HP Universal CMDB databases on virtual environments if the database files reside on a virtual environment's virtual disk.

For a complete list of virtualization platforms supported by the UCMDB server, see <u>"Server Supported Virtual Environments"</u> on previous page.

For complete list of virtual environments supported by the Data Flow Probe, see "Data Flow Probe Requirements" on page 14.

## **Server Database Requirements**

This section describes the database servers supported for working with HP Universal CMDB.

This section includes the following topics:

- "Oracle System Requirements" below
- "Microsoft SQL Server System Requirements" on next page

### **Oracle System Requirements**

The following table lists the Oracle Servers supported for working with HP Universal CMDB. A supported option means that HP quality assurance personnel have successfully performed basic tests on that option.

| Database Version     | Edition        | System Type |
|----------------------|----------------|-------------|
| Oracle 10.2*         | Enterprise     | 64-bit      |
|                      | RAC Enterprise |             |
| Oracle 11.1.0.7      | Enterprise     | 64-bit      |
| Oracle 11.2 (11g R2) | Standard       | 64-bit      |
|                      | Enterprise     |             |
|                      | RAC Enterprise |             |

<sup>(\*) 10.2.0.4</sup> or later in the 10.2.0.X versions.

#### Note:

- It is strongly recommended to apply the latest critical Oracle patches per your operating system. For details, consult the Oracle documentation.
- Consult the Oracle documentation for supported platforms.
- The Standard Edition of Oracle Server is supported by the HP Universal CMDB server when the latter is deployed without the UCMDB Configuration Manager component.
- When the HP Universal CMDB server is deployed in combination with the UCMDB Configuration Manager component, the Enterprise Edition of Oracle and the Oracle Partitioning option are required.
- It is strongly recommended that the UCMDB server(s) be located in the same LAN with the
  database servers (without a proxy and firewalls between them). Otherwise, your system's
  performance may be impacted.
- If you previously deployed the HP Universal CMDB server with the Standard Edition of Oracle 11.2, and you intend to add the UCMDB Configuration Manager component to your installation, you must first convert your Standard Edition database to an Enterprise Edition database with the Partitioning option enabled.
- If you are using an Oracle version prior to 10.2.0.5, you must apply the Oracle patch that fixes Oracle defect # 5866410. For more details, see the Oracle website for information related to this defect number.

## **Examples of Tested Deployments**

The following table details the deployment environments that have been rigorously tested by HP quality assurance personnel.

| Database Release     |                |             | Operating System           |
|----------------------|----------------|-------------|----------------------------|
| Version              | Edition        | System Type |                            |
| Oracle 11.2 (11g R2) | Enterprise     | 64-bit      | Red Hat Enterprise Linux 5 |
| Oracle 11.2 (11g R2) | RAC Enterprise | 64-bit      | Red Hat Enterprise Linux 5 |
| Oracle 10.2.0.4      | Enterprise     | 64-bit      | Red Hat Enterprise Linux 5 |
| Oracle 11.2 (11g R2) | Enterprise     | 64-bit      | Solaris 10                 |

## Microsoft SQL Server System Requirements

The following table lists the Microsoft SQL Servers supported for working with HP Universal CMDB. A supported option means that HP quality assurance personnel have successfully performed basic tests on that option.

| Database Version                           | Edition    | System<br>Type   | Service Packs |
|--------------------------------------------|------------|------------------|---------------|
| Microsoft SQL Server 2005                  | Enterprise | 32-bit or 64-bit | SP4           |
| Microsoft SQL Server 2008                  | Standard   | 32-bit or 64-bit | • SP2, SP3    |
|                                            | Enterprise |                  | • R2 SP1      |
| Microsoft SQL Server 2008 Failover Cluster | Enterprise | 64-bit           | • SP2         |
|                                            |            |                  | • SP3         |
|                                            |            |                  | • R2 SP1      |

#### Note:

- Only supported service packs should be installed, with latest patches.
- Consult the Microsoft documentation for supported platforms.
- Microsoft SQL Server 2008 Failover Cluster supports small or standard UCMDB deployments only.

## **Examples of Tested Deployments**

The following table details the deployment environments that have been rigorously tested by HP quality assurance personnel.

| Database Release             |            |                |                  | Operating System                                           |
|------------------------------|------------|----------------|------------------|------------------------------------------------------------|
| Version                      | Edition    | System<br>Type | Service<br>Packs |                                                            |
| Microsoft SQL<br>Server 2008 | Enterprise | 64-bit         | SP3              | Windows 2008 Enterprise Edition<br>Service Pack 2 (64-bit) |
| Microsoft SQL<br>Server 2005 | Enterprise | 64-bit         | SP4              | Windows 2008 Enterprise Edition<br>Service Pack 2 (64-bit) |

## **Data Flow Probe Requirements**

### **Hardware Requirements**

| Computer/processor | Windows/Linux Pentium IV 2.4 GHz or later processor     |  |  |
|--------------------|---------------------------------------------------------|--|--|
|                    | Recommended: Dual Core                                  |  |  |
| Memory             | Windows/Linux: Minimum 1 GB RAM (Recommended: 2 GB RAM) |  |  |

| Memory swap file     | Windows: Minimum: 2 GB RAM                                                                                      |
|----------------------|----------------------------------------------------------------------------------------------------|
|                      | Linux:: Minimum: 1 GM RAM                                                                                       |
|                      | Note:                                                                                                    |
|                      | The virtual memory for Windows should be at least double size of the physical memory.                           |
|                      | The Linux swap file size should be equal in size to the physical memory.                                        |
| Free hard disk space | Windows/Linux: Minimum 4 GB (at least 4 GB for database software and data files) (Recommended: 20 GB hard disk) |
| Display              | Windows/Linux: Color palette setting of at least 256 colors (32,000 colors recommended)                         |

## **Software Requirements**

| Hardware<br>Platform | OS Type            | OS Version and Edition                                  | Supported | Recommended |
|----------------------|--------------------|---------------------------------------------------------|-----------|-------------|
| x86                  | Windows<br>2008    | SP2, Standard/Enterprise editions, 32-bit               | Yes       |             |
| x86-64               | Windows<br>2008    | SP2, Standard/Enterprise editions, 64-bit               | Yes       | Yes         |
| x86-64               | Windows<br>2008    | R2 and R2 SP1, Standard/Enterprise editions, 64-bit     | Yes       |             |
| x86                  | Windows<br>2003    | SP2 and R2 SP2,<br>Standard/Enterprise editions, 32-bit | Yes       |             |
| x86-64               | Windows<br>2003    | SP2 and R2 SP2,<br>Standard/Enterprise editions, 64-bit | Yes       |             |
| x86-64               | Red Hat<br>Linux 5 | Enterprise/Advanced, 64 bit                             | Yes       |             |
|                      | Windows<br>7       | Professional/Enterprise                                 | No        |             |
|                      | Windows<br>2000    |                                                         | No        |             |

## **Supported Databases**

| Database | Version and<br>Edition | Recommended | Comments                                                 |
|----------|------------------------|-------------|----------------------------------------------------------|
| MySQL    | 5.1.46                 | Yes         | This database comes bundled with the Probe installation. |

## Virtual Environment Requirements

| Platform                             | OS Version and Edition                                                 | Supported | Recommended |
|--------------------------------------|------------------------------------------------------------------------|-----------|-------------|
| VMware ESXi 5.0                      | Windows 2003 Standard/Enterprise editions<br>SP2 and R2 SP2, 32/64-bit | Yes       |             |
|                                      | Windows 2008 Standard/Enterprise SP2,<br>32/64-bit and R2, 64-bit      |           |             |
|                                      | Red Hat Linux 5 Enterprise/Advanced, 64-<br>bit                        |           |             |
| VMware ESX 4.0, 4.1                  | Windows 2003 Standard/Enterprise editions<br>SP2 and R2 SP2, 32/64-bit | Yes       | Yes         |
|                                      | Windows 2008 Standard/Enterprise SP2,<br>32/64-bit and R2, 64-bit      |           |             |
|                                      | Red Hat Linux 5 Enterprise/Advanced, 64-<br>bit                        |           |             |
| VMware ESX 3.x                       | Windows 2003 Standard/Enterprise editions<br>SP2 and R2 SP2, 32/64-bit | Yes       |             |
|                                      | Windows 2008 Standard/Enterprise SP2,<br>32/64-bit and R2, 64-bit      |           |             |
|                                      | Red Hat Linux 5 Enterprise/Advanced, 64-<br>bit                        |           |             |
| Microsoft Hyper-V Server 2008 R2 SP1 | Windows 2003 Standard/Enterprise editions<br>SP2 and R2 SP2, 32/64-bit | Yes       |             |
|                                      | Windows 2008 Standard/Enterprise SP2,<br>32/64-bit and R2, 64-bit      |           |             |
| Pre ESX 3.5 (like 3.0.x              | May not provide adequate performance                                   | No        |             |
| versions)                            | Does not support Windows 2008 or<br>Windows 7                          |           |             |
| VMware ESXi 4.1 and earlier          | All platforms                                                          | No        |             |
| Xen Hypervisor 3.x                   | All platforms                                                          | No        |             |

# **Client Software Requirements**

| _                                                       |                                                                                                    |
|---------------------------------------------------------|----------------------------------------------------------------------------------------------------|
| Screen resolution                                       | Minimal resolution: 1024x768. It is recommended that you use 1280x1024. For wide screens (for example, for 15.4" laptops) the best resolution is 1600x1050.                                                                                         |
| Java Runtime<br>Environment<br>(for applet              | 1.6 family. Version 6u10 or later. 6u19 is not recommended because on every applet load a pop-up appears with a message that the applet contains a mix of signed and unsigned code.                                                                 |
| viewing)                                                | • 7 family                                                                                                    |
|                                                         | <b>Note:</b> The recommended JRE version is 1.7u02, which is also included on the UCMDB Server itself for local network download.                                                                                                    |
|                                                         | To change the locally available JRE:                                                                                                    |
|                                                         | Place a new JRE deployment executable file in:     C:\hp\UCMDB\UCMDBServer\deploy\ucmdb-ui\static\JRE                                                                                                    |
|                                                         | 2. Restart the server.                                                                                                    |
|                                                         | If you are using Microsoft Internet Explorer, you can download the Sun JRE from the Java Web site (http://java.com/).                                                                                                    |
|                                                         | After installation, verify that the browser is using the correct Java version.  Click the <b>Tools &gt; Internet Options &gt; Advanced</b> tab, and select the <b>Java</b> (Sun) check box. Click <b>OK</b> , then close the browser and reopen it. |
| Java caching                                            | Enable Java caching on the client machine: Control Panel > Java > General tab > Temporary Internet Files > Settings > Keep temporary files on my computer.                                                                                          |
| Applet tag                                              | UCMDB applets support applet tag deployment only.                                                                                                    |
| support                                                 | To verify that the client machine supports applet tags, open the Java Control Panel. Click the <b>Advanced</b> tab and open <b>Default Java for browsers</b> . Verify that Microsoft Internet Explorer is selected.                                 |
| Adobe Flash<br>Player (to view<br>charts in<br>reports) | Version 8 or later.                                                                                                    |
| Microsoft Excel<br>(to view<br>exported data)           | Versions 2003, 2007, and 2010                                                                                                    |
| Adobe Reader<br>(to view<br>exported data)              | Versions 9 and 10                                                                                                    |

## **Client Browser Requirements**

| Browser                  | OS Version and Edition                               | Supported | Recommended |
|--------------------------|------------------------------------------------------|-----------|-------------|
| Internet Explorer 7      | Windows XP 32-bit or 64-bit                          | Yes       |             |
|                          | Windows Vista 32-bit or 64-bit                       |           |             |
|                          | Windows 7 32-bit or 64-bit                           |           |             |
|                          | • Windows 2003 32-bit or 64-bit                      |           |             |
|                          | Windows 2008 32-bit or 64-bit                        |           |             |
| Internet Explorer 8      | Windows XP 32-bit or 64-bit                          | Yes       | Yes         |
|                          | Windows Vista 32-bit or 64-bit                       |           |             |
|                          | Windows 7 32-bit or 64-bit                           |           |             |
|                          | Windows 2003 32-bit or 64-bit                        |           |             |
|                          | • Windows 2008 32-bit or 64-bit                      |           |             |
| Internet Explorer 9      | Windows Vista 32-bit or 64-bit SP2<br>or later       | Yes       | Yes         |
|                          | Windows 7 32-bit or 64-bit RTM or later              |           |             |
|                          | Windows Server 2008 32-bit or 64-bit<br>SP2 or later |           |             |
|                          | Windows Server 2008 R2 64-bit                        |           |             |
| Google Chrome            | Windows XP                                           | Yes       |             |
|                          | Windows Vista                                        |           |             |
|                          | Windows 7                                            |           |             |
| Firefox 3.5, 4, 5, 6, 7, | Windows XP                                           | Yes       |             |
| 8, 9, 10                 | Windows Vista                                        |           |             |
|                          | Windows 7                                            |           |             |
|                          | Windows 2003                                         |           |             |
|                          | • Linux                                              |           |             |
| Safari 4.x               | Windows                                              | No        |             |
| Internet Explorer 6      | Windows                                              | No        |             |

When using Internet Explorer, to achieve optimal viewing and performance IE 9 is recommended.

## **Managed Node and Node-Related CIs**

When planning capacity, among other issues, you should consider the ratio of managed nodes in your CMDB to node-related CIs. Node-related CIs include all CIs of types which are subclasses of Application Resource, Node Element, or Running Software.

The following table lists the number of node-related CIs you can discover for each managed node in your environment. This number depends on the size of your deployment and the number of managed nodes—the more managed nodes you maintain in the CMDB, the fewer node-related CIs you can discover for each managed node.

For example, in an Enterprise deployment if you are running 89,600 managed nodes, you can discover 160 node-related CIs for each managed node. If you are running only 28,000 managed nodes, you can discover 500 resource CIs for each managed node.

| Deployment | Number of Managed Nodes/Node-Related CIs |
|------------|------------------------------------------|
| Enterprise | 89600/160 - 28800/500                    |
| Standard   | 9000/160 - 3000/500                      |
| Small      | 4500/160 – 1000/500                      |

**Note:** The numbers in the table include only CIs and not relationships.

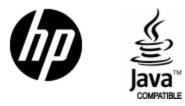

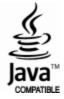